*Flow Regime Formulas...* 1/12

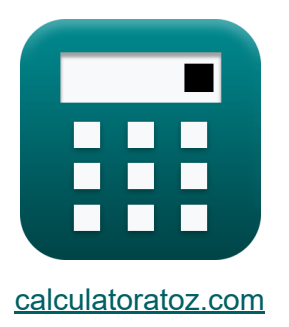

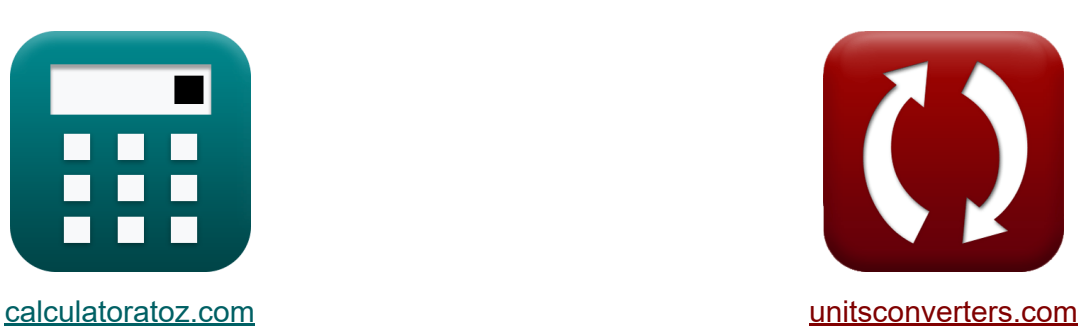

# **Régime de flux Formules**

[calculatrices](https://www.calculatoratoz.com/fr) ! Exemples! **CONVERGIONS CONVERGIONS** 

Exemples!

Signet **[calculatoratoz.com](https://www.calculatoratoz.com/fr)**, **[unitsconverters.com](https://www.unitsconverters.com/fr)**

Couverture la plus large des calculatrices et croissantes - **30 000+**

#### **calculatrices !**

Calculer avec une unité différente pour chaque variable - **Dans la conversion d'unité intégrée !**

La plus large collection de mesures et d'unités - **250+ Mesures !**

N'hésitez pas à PARTAGER ce document avec vos amis !

*[Veuillez laisser vos commentaires ici...](https://docs.google.com/forms/d/e/1FAIpQLSf4b4wDgl-KBPJGChMJCxFlqrHvFdmw4Z8WHDP7MoWEdk8QOw/viewform?usp=pp_url&entry.1491156970=R%C3%A9gime%20de%20flux%20Formules)*

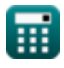

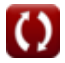

## **Liste de 17 Régime de flux Formules**

### **Régime de flux**

#### **1) Coefficient de contraction pour contraction soudaine**

 $f$ **x**  $C_c =$  $\overline{\text{ex}}$  0.599533  $=$  $\overline{\text{V}_2}'$  $(V_2) + \sqrt{h_c \cdot 2 \cdot [g]}$ 2.89m/s

$$
2.89\text{m/s} + \sqrt{0.19\text{m} \cdot 2\cdot\text{[g]}}
$$

**2) Contrainte circonférentielle développée dans la paroi du tuyau** 

$$
\mathbf{r} \left( \mathbf{r}_c = \frac{\mathbf{p} \cdot \mathbf{D}}{2 \cdot \mathbf{t}_p} \right)
$$

$$
\textbf{ex}\textcolor{red}{\overbrace{\textbf{6.8E}}^\sim\textcolor{red}{7}\text{N}/\text{m}^{\textcolor{red}{2}}}=\frac{1.7\text{E}^\sim\textcolor{red}{7}\text{N}/\text{m}^{\textcolor{red}{2}}\cdot0.12\text{m}}{2\cdot0.015\text{m}}
$$

#### **3) Contrainte longitudinale développée dans la paroi du tuyau**

$$
\begin{aligned} \textbf{\textit{k}}\textbf{\textit{b}}_l &= \frac{p \cdot D}{4 \cdot t_p} \\ \textbf{ex} &\textbf{3.4E} \textbf{^{\circ}} \textbf{7N} / m^2 = \frac{1.7 E \textbf{^{\circ}} \textbf{7N} / m^2 \cdot 0.12 m}{4 \cdot 0.015 m} \end{aligned}
$$

**[Ouvrir la calculatrice](https://www.calculatoratoz.com/fr/longitudinal-stress-developed-in-pipe-wall-calculator/Calc-31381)** 

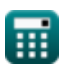

*Flow Regime Formulas...* 3/12

**4) Décharge dans un tuyau équivalent** 

$$
\text{rk}\left[Q=\sqrt{\frac{H_{1}\cdot\left(\pi^{2}\right)\cdot2\cdot\left(D_{\text{eq}}^{5}\right)\cdot\left[g\right]}{4\cdot16\cdot\mu\cdot L}}\right]
$$

$$
\texttt{ex}\left| 0.02483 \text{m}^{\textup{3}}/\text{s} = \sqrt{\frac{20 \text{m} \cdot (\pi^2) \cdot 2 \cdot \left( \left(0.165 \text{m}\right)^5 \right) \cdot [\text{g}]}{4 \cdot 16 \cdot 0.01 \cdot 1200 \text{m}}}\right|
$$

**5) Force de ralentissement pour la fermeture progressive des vannes** 

**[Ouvrir la calculatrice](https://www.calculatoratoz.com/fr/retarding-force-for-gradual-closure-of-valves-calculator/Calc-10074)  [Ouvrir la calculatrice](https://www.calculatoratoz.com/fr/force-required-to-accelerate-water-in-pipe-calculator/Calc-30909)  [Ouvrir la calculatrice](https://www.calculatoratoz.com/fr/time-taken-by-pressure-wave-to-travel-calculator/Calc-10094)**  *f***x ex 6) Force requise pour accélérer l'eau dans le tuyau**  *f***x ex 7) Temps mis par l'onde de pression pour voyager**  *f***x ex** ⎷ F<sup>r</sup> = ρ' ⋅ A ⋅ L ⋅ Vf tc 319.889N = 1010kg/m³ ⋅ 0.0113m² ⋅ 1200m ⋅ 12.5m/s 535.17s F = M<sup>w</sup> ⋅ a<sup>l</sup> 0.0925N = 0.05kg ⋅ 1.85m/s² t = 2 ⋅ L C 125.6545s = 2 ⋅ 1200m 19.1m/s

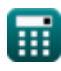

#### **8) Temps nécessaire pour fermer la vanne pour la fermeture progressive des vannes**

| $t_c = \frac{\rho' \cdot L \cdot V_f}{I}$                                                                  | Ourir la calculatorice |
|----------------------------------------------------------------------------------------------------|------------------------|
| $ex = 535.7143s = \frac{1010 \text{kg/m}^3 \cdot 1200 \text{m} \cdot 12.5 \text{m/s}}{28280 \text{N/m}^2}$ |                        |
| 9) Vitesse à la section 1-1 pour un élargissement soudain                                                  |                        |
| $t_c = (V_1') = (V_2') + \sqrt{h_e \cdot 2 \cdot [g]}$                                                     | Ourir la calculatorice |
| $ex = 4.605224 \text{m/s} = 2.89 \text{m/s} + \sqrt{0.15 \text{m} \cdot 2 \cdot [g]}$                      |                        |
| 10) Vitesse à la section 2-2 pour contraction soudaine                                                     |                        |
| $t_c = \sqrt{h_c \cdot 2 \cdot [g]}$                                                                       | Ourir la calculatorice |
| $t_c = \sqrt{h_c \cdot 2 \cdot [g]}$                                                                       | Ourir la calculatorice |
| $t_c = \sqrt{h_c \cdot 2 \cdot [g]}$                                                                       | Ourir la calculatorice |
| $ex = 2.895632 \text{m/s} = \frac{\sqrt{0.19 \text{m} \cdot 2 \cdot [g]}}{(\frac{1}{0.6}) - 1}$            |                        |

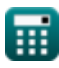

*Flow Regime Formulas...* 5/12

**11) Vitesse à la section 2-2 pour un élargissement soudain** 

$$
\mathbf{K} \hspace{-0.75ex}\left[\mathrm{(V_2)}\right] = \mathrm{(V_1')} - \sqrt{\mathrm{h_e}\cdot 2\cdot\mathrm{[g]}}
$$

$$
\boxed{\text{ex}}{2.464776m/s} = 4.18m/s-\sqrt{0.15m\cdot2\cdot[g]}
$$

**12) Vitesse à la sortie pour la perte de charge à la sortie du tuyau**

| $\kappa$                                                                                                    | $v = \sqrt{h_o \cdot 2 \cdot [g]}$ | Ourir la calculatoric |
|----------------------------------------------------------------------------------------------------|------------------------------------|-----------------------|
| ex $12.49487m/s = \sqrt{7.96m \cdot 2 \cdot [g]}$                                                                                                    |                                    |                       |
| 13) Vitesse d'écoulement à la sortie de la buse                                                                                                    |                                    |                       |
| $V_f = \sqrt{2 \cdot [g] \cdot \frac{H_{bn}}{1 + (4 \cdot \mu \cdot L \cdot \frac{a_2^2}{D \cdot (A^2)})}}$                                                        |                                    |                       |
| ex $19.34473m/s = \sqrt{2 \cdot [g] \cdot \frac{28.5m}{1 + (4 \cdot 0.01 \cdot 1200m \cdot \frac{(3.97E \cdot 4m^2)^2}{0.12m \cdot \left((0.0113m^2)^2\right)})}}$ |                                    |                       |

\n**Fig**

\n

| 0 | 0       | 0.1200m |
|---|---------|---------|
| 0 | 0.1200m |         |
| 0 | 0.1200m |         |

 $0.12\mathrm{m}\!\cdot \!\Big((0.0113\mathrm{m}^2)^2\Big)$ 

*Flow Regime Formulas...* 6/12

**14) Vitesse d'écoulement à la sortie de la buse pour l'efficacité et la tête** 

$$
\boldsymbol{\kappa}\boxed{V_f = \sqrt{\eta_n \cdot 2 \cdot [g] \cdot H_{bn}}}
$$

$$
\mathsf{ex}\ \mathbf{21.14671m/s} = \sqrt{0.8\cdot 2\cdot\mathrm{[g]}\cdot 28.5\mathrm{m}}
$$

**15) Vitesse du fluide dans le tuyau pour la perte de charge à l'entrée du tuyau** 

$$
\kappa\!\left[\mathrm{v}=\sqrt{\frac{\mathrm{h_i}\cdot 2\cdot\mathrm{[g]}}{0.5}}\right]
$$

$$
\texttt{ex}\ \frac{12.49487\text{m/s} = \sqrt{\frac{3.98\text{m} \cdot 2\cdot[\text{g}]}{0.5}}
$$

**16) Vitesse du fluide pour la perte de charge due à une obstruction dans le tuyau** 

$$
\begin{aligned} \textbf{\textit{fx}}&\sqrt{V_{f}}=\frac{\sqrt{H_{o} \cdot 2 \cdot [g]}}{\left(\frac{A}{C_{c} \cdot (A-A^{\prime})}\right)-1} \\ \textbf{ex}&\frac{12.49186 \text{m/s}=\frac{\sqrt{7.36 \text{m} \cdot 2 \cdot [g]}}{\left(\frac{0.0113 \text{m}^2}{0.6 \cdot (0.0113 \text{m}^2-0.0017 \text{m})}\right)-1} \end{aligned}
$$

**[Ouvrir la calculatrice](https://www.calculatoratoz.com/fr/velocity-of-fluid-for-head-loss-due-to-obstruction-in-pipe-calculator/Calc-9650)** 

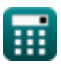

**[Ouvrir la calculatrice](https://www.calculatoratoz.com/fr/velocity-of-flow-at-outlet-of-nozzle-for-efficiency-and-head-calculator/Calc-10037)** 

*Flow Regime Formulas... Flow Regime Formulas...* 

**17) Vitesse du liquide à vena-contracta** 

$$
\begin{aligned} &\textbf{f}\textbf{x}\Bigg[\textbf{V}_{\text{c}}=\frac{\textbf{A}\cdot\textbf{V}_{\text{f}}}{\textbf{C}_{\text{c}}\cdot(\textbf{A}-\textbf{A}^{\prime})}\Bigg] \\ &\textbf{ex}\Bigg[24.52257\text{m/s}=\frac{0.0113\text{m}^2\cdot12.5\text{m/s}}{0.6\cdot(0.0113\text{m}^2-0.0017\text{m})}\Bigg] \end{aligned}
$$

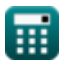

### **Variables utilisées**

- **A** Zone de section transversale du tuyau *(Mètre carré)*
- **A'** Zone maximale d'obstruction *(Mètre)*
- **a<sup>2</sup>** Zone de buse à la sortie *(Mètre carré)*
- **a<sup>l</sup>** Accélération du liquide *(Mètre / Carré Deuxième)*
- **C** Vitesse de l'onde de pression *(Mètre par seconde)*
- **C<sup>c</sup>** Coefficient de contraction dans un tuyau
- **D** Diamètre du tuyau *(Mètre)*
- **Deq** Diamètre du tuyau équivalent *(Mètre)*
- **F** Forcer *(Newton)*
- **F<sup>r</sup>** Force de retardement sur le liquide dans le tuyau *(Newton)*
- **Hbn** Tête à la base de la buse *(Mètre)*  $\bullet$
- **h<sup>c</sup>** Perte de tête Contraction soudaine *(Mètre)*  $\bullet$
- **h<sup>e</sup>** Perte de tête, hypertrophie soudaine *(Mètre)*  $\bullet$
- **h<sup>i</sup>** Perte de charge à l'entrée du tuyau *(Mètre)*  $\bullet$
- **H<sup>l</sup>** Perte de charge dans un tuyau équivalent *(Mètre)*  $\bullet$
- **h<sup>o</sup>** Perte de charge à la sortie du tuyau *(Mètre)*
- **H<sup>o</sup>** Perte de charge due à une obstruction dans le tuyau *(Mètre)*
- **I** Intensité de la pression de la vague *(Newton / mètre carré)*  $\bullet$
- **L** Longueur du tuyau *(Mètre)*  $\bullet$
- **M<sup>w</sup>** Masse d'eau *(Kilogramme)*  $\bullet$
- **p** Augmentation de pression à la vanne *(Newton / mètre carré)*  $\bullet$
- **Q** Décharge par tuyau *(Mètre cube par seconde)*

*Flow Regime Formulas...* 9/12

- **t** Temps nécessaire pour voyager *(Deuxième)*
- **t<sup>c</sup>** Temps requis pour fermer la vanne *(Deuxième)*
- **t<sup>p</sup>** Épaisseur du tuyau de transport de liquide *(Mètre)*
- **v** Rapidité *(Mètre par seconde)*
- **V<sup>1</sup> '** Vitesse du fluide à la section 1 *(Mètre par seconde)*
- **V<sup>2</sup> '** Vitesse du fluide à la section 2 *(Mètre par seconde)*
- **V<sup>c</sup>** Vitesse de la veine contractée liquide *(Mètre par seconde)*
- **V<sup>f</sup>** Vitesse d'écoulement dans le tuyau *(Mètre par seconde)*
- **η<sup>n</sup>** Efficacité pour la buse
- **μ** Coefficient de friction du tuyau
- **ρ'** Densité du fluide à l'intérieur du tuyau *(Kilogramme par mètre cube)*
- **σ<sup>c</sup>** Contrainte circonférentielle *(Newton par mètre carré)*
- **σ<sup>l</sup>** Contrainte longitudinale *(Newton / mètre carré)*

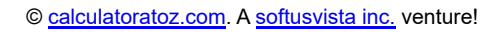

### **Constantes, Fonctions, Mesures utilisées**

- Constante: **[g]**, 9.80665 *Accélération gravitationnelle sur Terre*
- Constante: **pi**, 3.14159265358979323846264338327950288 *Constante d'Archimède*
- Fonction: **sqrt**, sqrt(Number) *Une fonction racine carrée est une fonction qui prend un nombre non négatif comme entrée et renvoie la racine carrée du nombre d'entrée donné.*
- La mesure: **Longueur** in Mètre (m) *Longueur Conversion d'unité*
- La mesure: **Lester** in Kilogramme (kg) *Lester Conversion d'unité*
- La mesure: **Temps** in Deuxième (s) *Temps Conversion d'unité*
- La mesure: **Zone** in Mètre carré (m²) *Zone Conversion d'unité*
- La mesure: **Pression** in Newton / mètre carré (N/m²) *Pression Conversion d'unité*
- La mesure: **La rapidité** in Mètre par seconde (m/s) *La rapidité Conversion d'unité*
- La mesure: **Accélération** in Mètre / Carré Deuxième (m/s²) *Accélération Conversion d'unité*
- La mesure: **Force** in Newton (N) *Force Conversion d'unité*
- **La mesure: Débit volumétrique** in Mètre cube par seconde (m<sup>3</sup>/s) *Débit volumétrique Conversion d'unité*

*Flow Regime Formulas...* 11/12

- La mesure: Densité in Kilogramme par mètre cube (kg/m<sup>3</sup>) *Densité Conversion d'unité*
- La mesure: **Stresser** in Newton par mètre carré (N/m²) *Stresser Conversion d'unité*

### **Vérifier d'autres listes de formules**

**Régime de flux Formules**

N'hésitez pas à PARTAGER ce document avec vos amis !

### **PDF Disponible en**

[English](https://www.calculatoratoz.com/PDF/Nodes/11821/Flow-regime-Formulas_en.PDF) [Spanish](https://www.calculatoratoz.com/PDF/Nodes/11821/Flow-regime-Formulas_es.PDF) [French](https://www.calculatoratoz.com/PDF/Nodes/11821/Flow-regime-Formulas_fr.PDF) [German](https://www.calculatoratoz.com/PDF/Nodes/11821/Flow-regime-Formulas_de.PDF) [Russian](https://www.calculatoratoz.com/PDF/Nodes/11821/Flow-regime-Formulas_ru.PDF) [Italian](https://www.calculatoratoz.com/PDF/Nodes/11821/Flow-regime-Formulas_it.PDF) [Portuguese](https://www.calculatoratoz.com/PDF/Nodes/11821/Flow-regime-Formulas_pt.PDF) [Polish](https://www.calculatoratoz.com/PDF/Nodes/11821/Flow-regime-Formulas_pl.PDF) [Dutch](https://www.calculatoratoz.com/PDF/Nodes/11821/Flow-regime-Formulas_nl.PDF)

*7/29/2024 | 7:30:44 AM UTC [Veuillez laisser vos commentaires ici...](https://docs.google.com/forms/d/e/1FAIpQLSf4b4wDgl-KBPJGChMJCxFlqrHvFdmw4Z8WHDP7MoWEdk8QOw/viewform?usp=pp_url&entry.1491156970=R%C3%A9gime%20de%20flux%20Formules)*